# Agenda

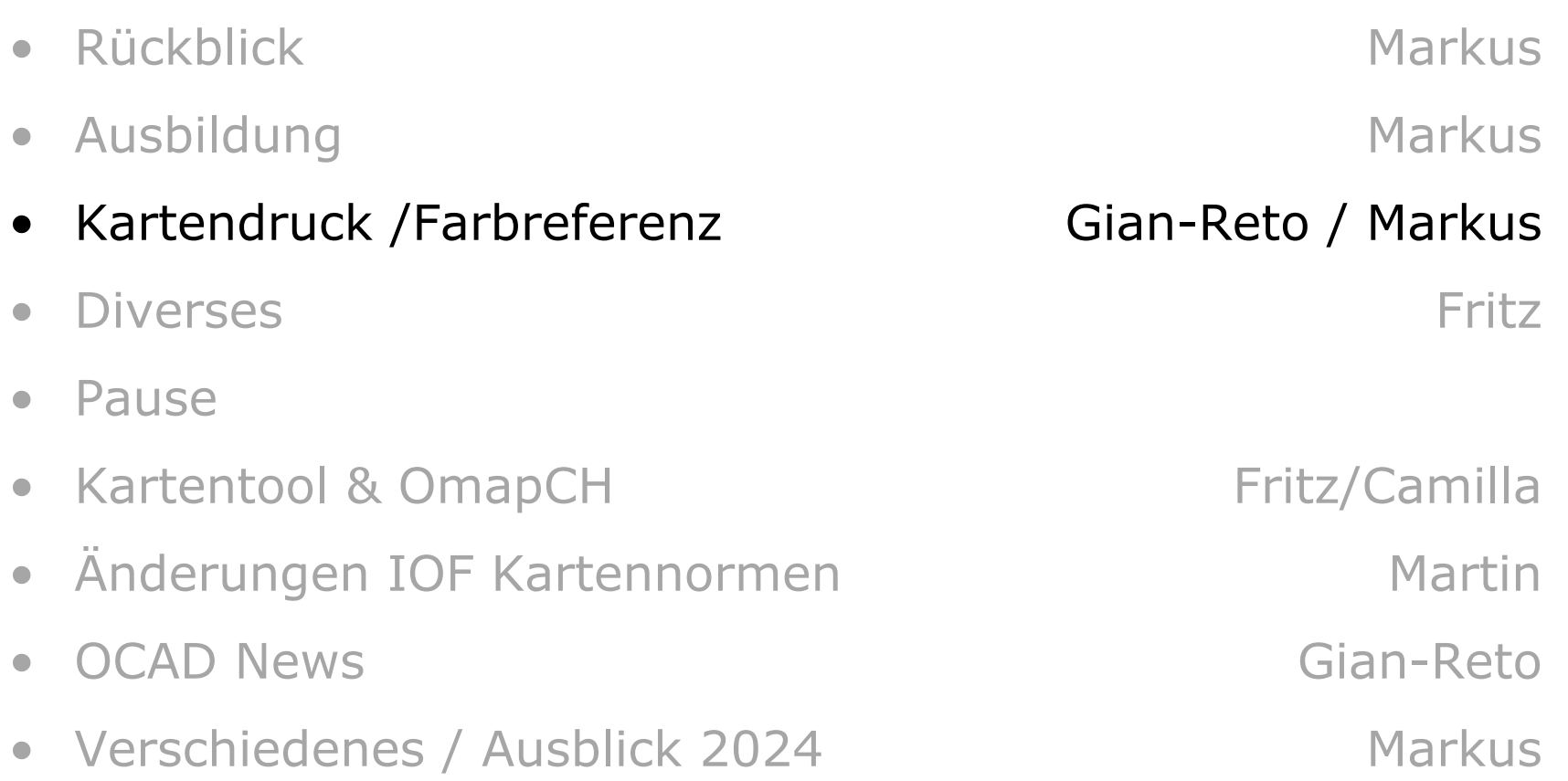

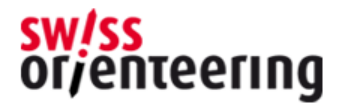

## OL-Kartendruck - Inhalt

- Aktuelle Situation
- Was ist Druckqualität?
- Verbesserung bei Heim- und Bürodrucker
- Farbreferenzstreifen

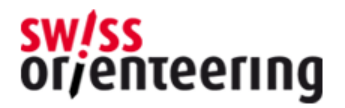

# Aktuelle Situation

#### • Nationale Saison Schweiz

- sehr gute Qualität, Druck bei Spezialisten (frey-print & design, Ast&Fischer, media perret und weitere)
- Kleinere Läufe, Trainings
	- Qualität oft gut, aber nicht immer -> Verbesserungspotential vorhanden
- International
	- immer wieder Diskussionen: z.B. JWOC 2023

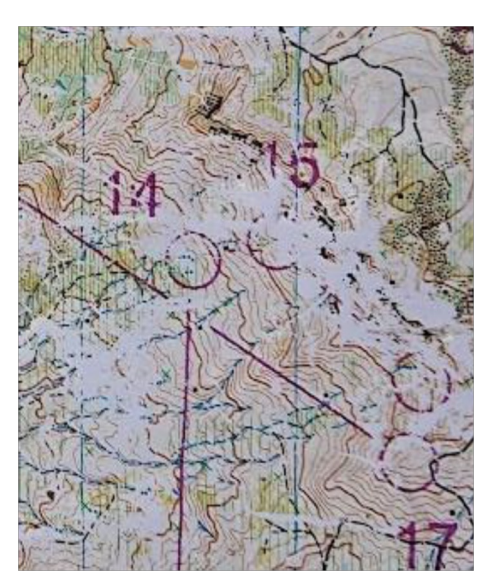

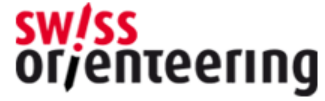

# Aktuelle Situation

#### • Nationale Saison

- Testdruck 6 Monate vor Wettkampf vorher mit den korrekten Farbeinstellungen, gedruckte Karte mit dem entsprechenden Papier und Druckerei wird vom TD und KK geprüft
- PDFs an Druckerei

#### • Regionale

- viele werden beim Spezialisten gedruckt (mit Anmeldeschluss -1 Woche) -> siehe Nationale Saison
- Problematik: Anmeldungen vor Ort -> Nachdruck vor Ort auf anderen Druckertyp (siehe Druckerabstimmung Heim- und Bürodrucker)

#### • kleiner OLs, Trainings

- Aktuell: meist Heim- und Bürodrucker
- Problematik: zu wenige Karten, kein Drucker vor Ort
- Laser- oder Tintenstrahldruck
- Verwendetes Papier: Teslin (Antius), Pretex, oder Normalpapier mit Mäppli, oft auch Rückseite von nicht verwendeten OL-Karten

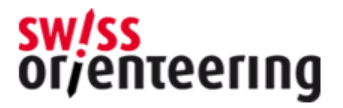

# Was ist Druckqualität?

– **Auflösung**: 1200 dpi ist deutlich besser als 600 dpi, Kontrolle: Kreise SO-Logo, Striche Farbreferenzstreifen

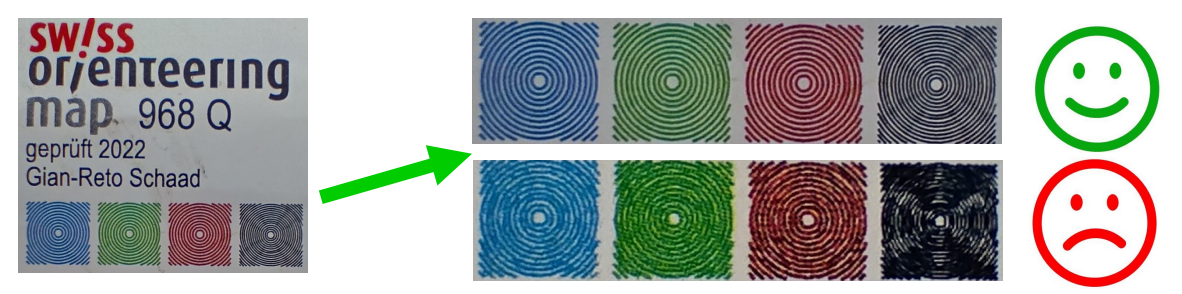

– **Farben** abstimmen mit der Farbreferenzstreifen

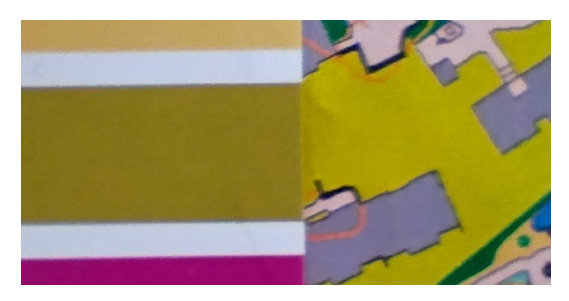

– **Haft** auf Karte (kein Abrieb)

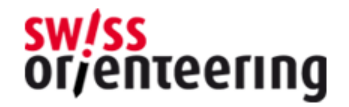

### Wie erreichen wird die Qualität bei Heim- und Bürodrucker?

- CHF 200.- Drucker <> CHF 1'000.- Drucker
- Einstellungen Drucker
	- Standardmässig sind die Drucker nicht zum Drucken von OL-Karten eingestellt (Geschwindigkeit gegenüber Qualität, Eco-Mode um Toner zu sparen)
- Bei Laser: PostScript (PS)-Druckertreiber herunterladen und installieren (oft ist nur PCL)
	- Idee: Name «OL-Kartendruck Xerox»
- Einstellungen sind bei jedem Druckertreiber anders (hohe Auflösung, hohe Qualität)
- Spezialpapier: beim Drucker Karton oder schwereres Material einstellen (Zufuhr: «Vielzweckfach», Manuelles Einzug, langsamer)

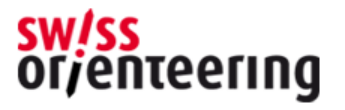

### Wie erreichen wird die Qualität bei Heim- und Bürodrucker?

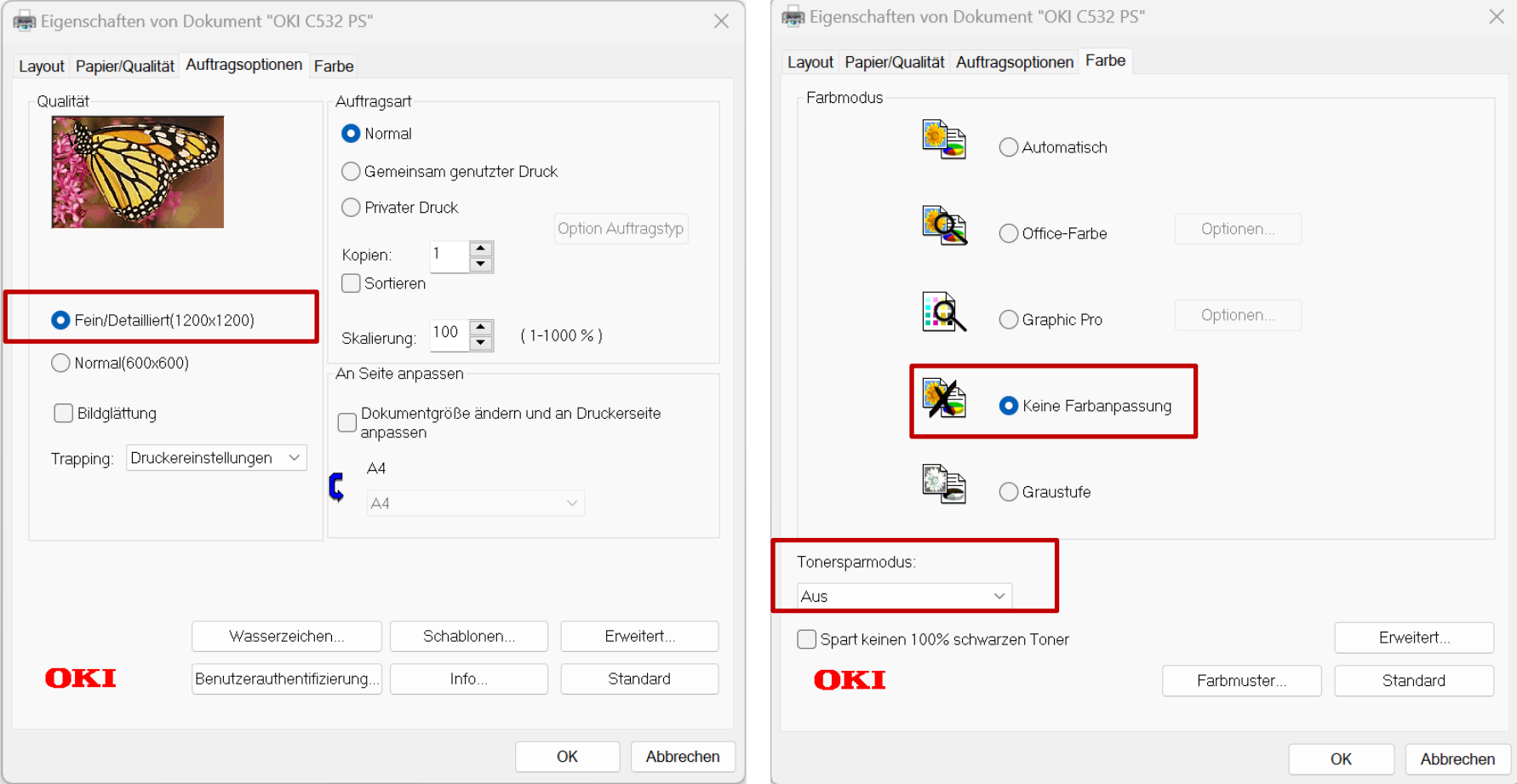

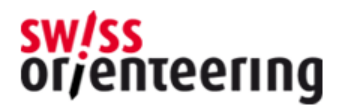

### Wie erreichen wird die Qualität bei Heim- und Bürodrucker?

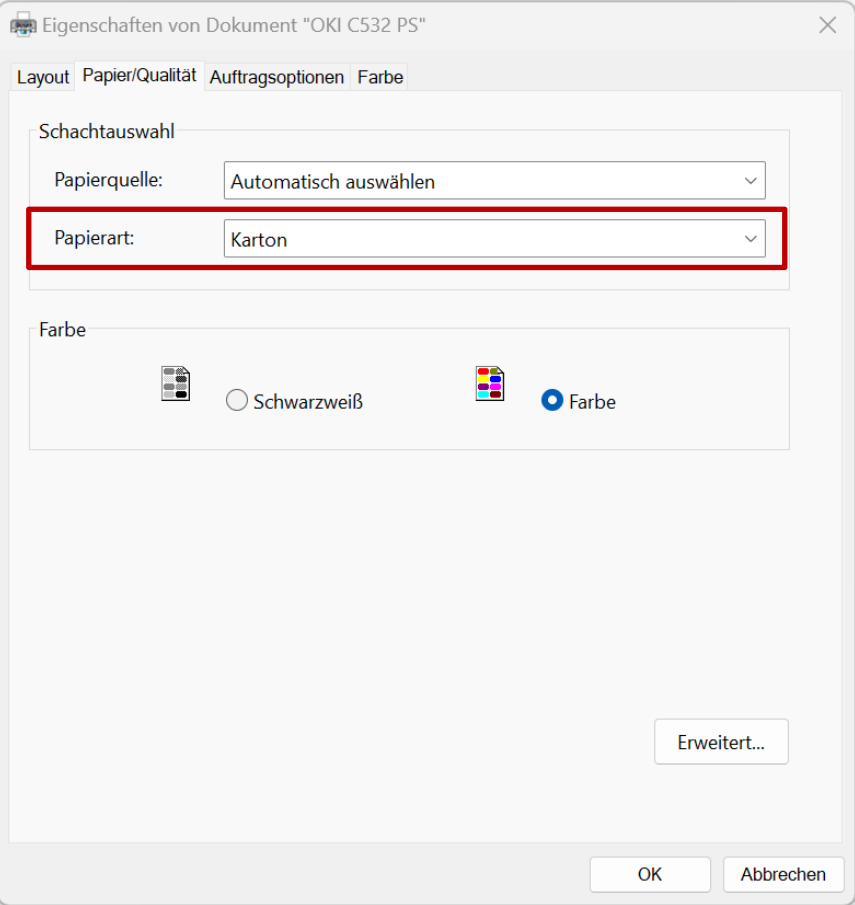

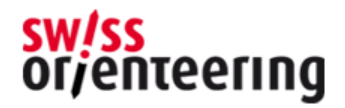

# Wie drucken wir?

- Aus OCAD aus der Normalansicht PDF exportieren – OCAD: Datei -> Export -> PDF
- PDF im kostenlosen Adobe Reader drucken (*nicht Web-Browser Edge oder Google Chrome!*)
- Einstellungen im Adobe Reader / Acrobat
	- Menü -> Einstellungen:
		- "Dünne Linien deutlicher darstellen" deaktivieren
		- "Vorschau für Überdrucken" immer
	- Keine Skalierung beim Drucken!!!

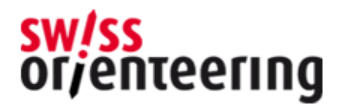

### Adobe Reader Einstellungen

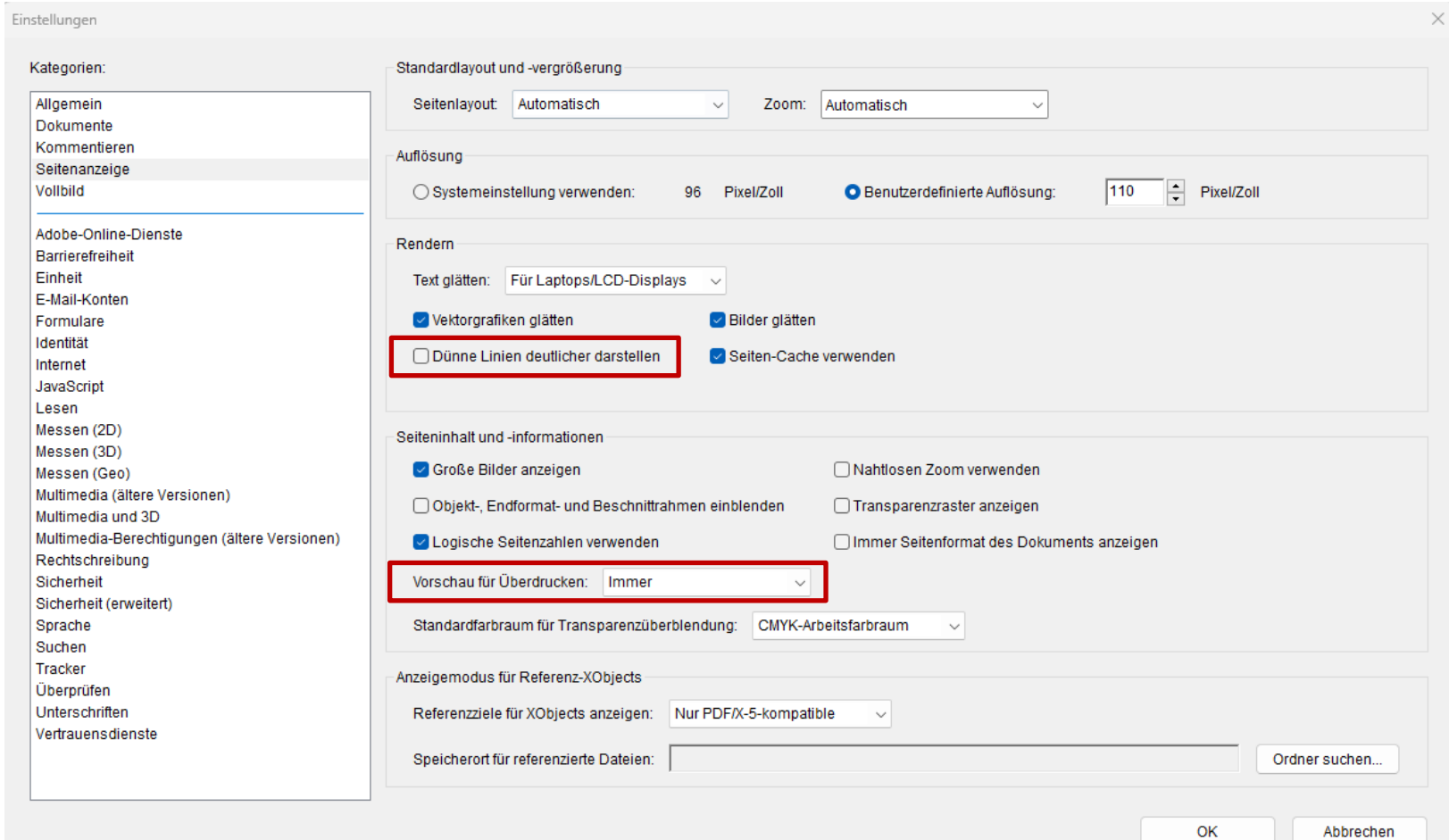

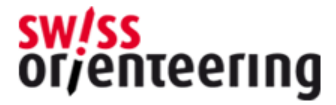

## Adobe Reader Einstellungen

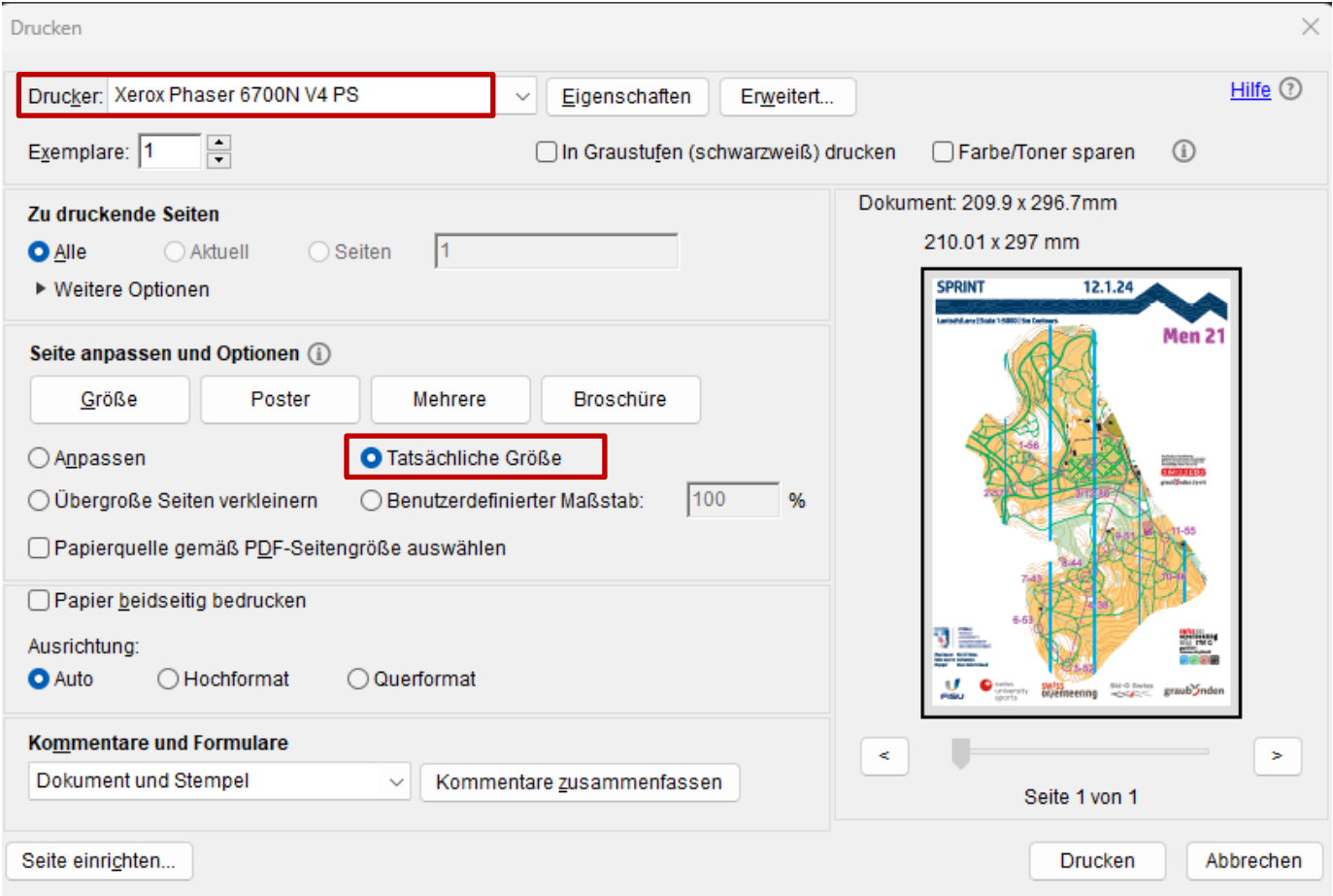

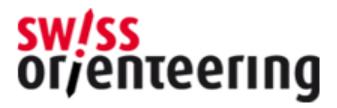

### Farbreferenzstreifen

- Gedruckte Version ist die Referenz für die korrekten Farben auf den OL-Karten
- Aktualisiert Januar 2024
- pdf und ocd auf SO-Webseite
- Abgabe
	- Kärtelertagung (max. 3 pro Teilnehmer)
	- Kartenkonsulenten
	- SO Kartenkurs
	- Bezug bei Geschäftsstelle

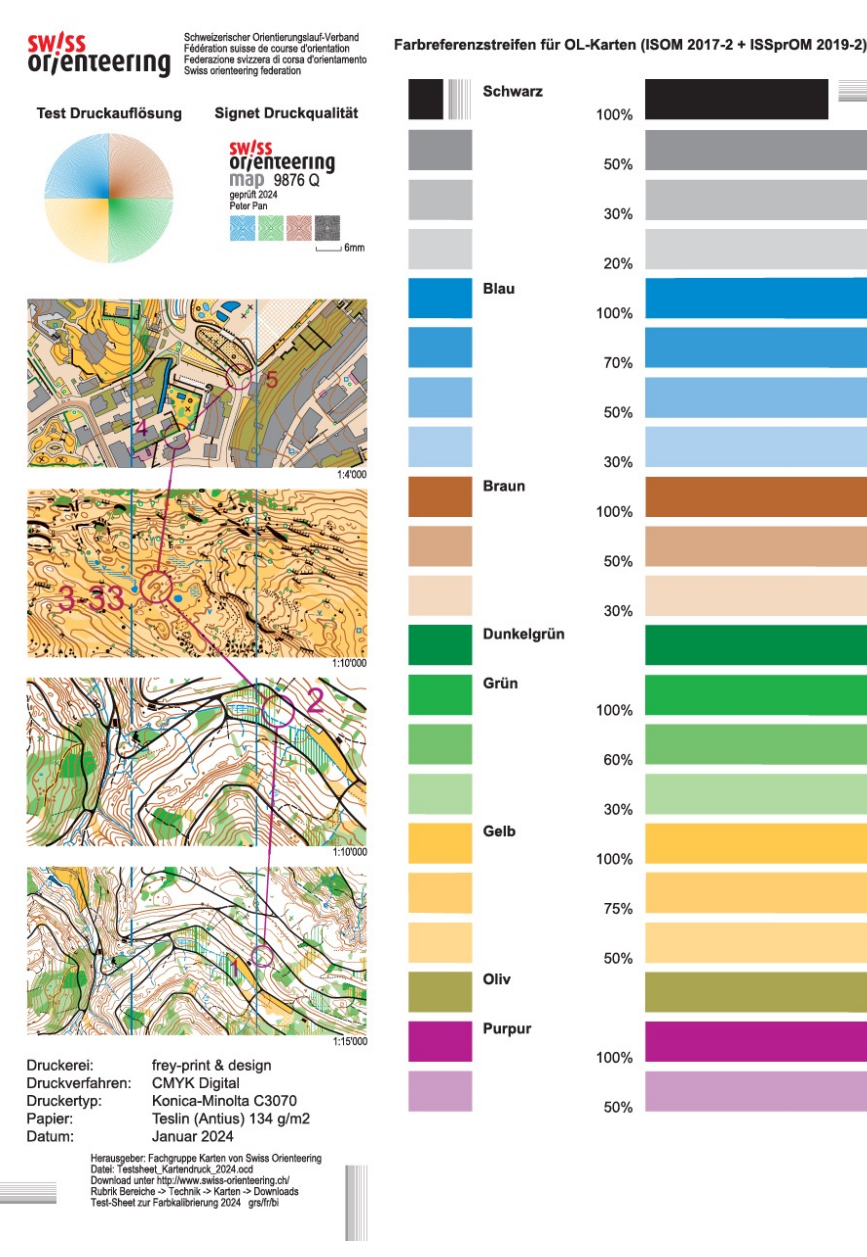

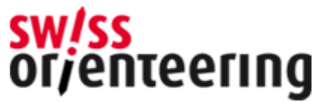

## Farbreferenzstreifen

- ocd-Datei und OCAD öffnen und PDF exportieren
- PDF drucken und mit Referenz vergleichen
- Farben in OCAD anpassen und Vorgang wiederholen, bis Farben stimmen
- Angepasste Farben für OL-Karte verwenden

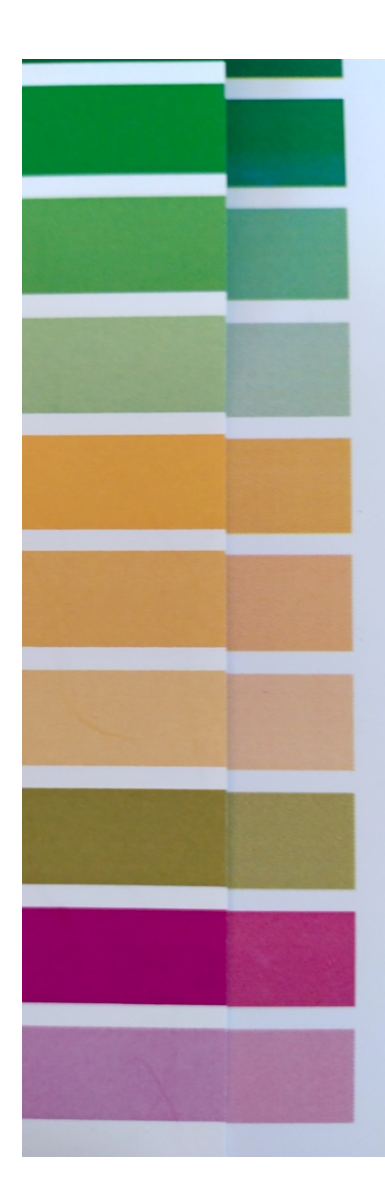

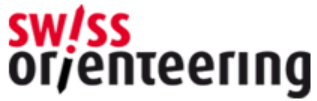

# Erfahrungen

- Einrichten Büro-Drucker OLV Zug
	- Windows installiert Standard-Druckertreiber, nicht PostScript (PS)
	- Farben von Frey-Print verwendet, stimmen sehr gut mit Farbreferenzstreifen überein
	- Druckresultat ist sehr gut
- WUSOC 2024 Lenzerheide
	- 350 Staffelkarten (A4) mit Startnummer auf Rückseite in 2 Stunden auf Pretex gedruckt
- OL-Kartendruck durch IT eingeschränkt
	- OL-Karte wir gedimmt gedruckt, nicht brauchbar
- Mögliche Alternative für Trainings
	- Tintenstrahldruck auf Teslin (Antius) oder auf Normalpapier mit Plastikmäppli

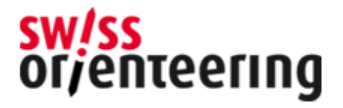